## graph twoway scatteri — Scatter with immediate arguments

| Description | Quick start          | Menu     | Syntax |
|-------------|----------------------|----------|--------|
| Ontions     | Remarks and examples | Also see |        |

## **Description**

scatteri is an immediate version of twoway scatter; see [U] 19 Immediate commands and [G-2] graph twoway scatter. scatteri is intended for programmer use but can be useful interactively.

#### **Quick start**

```
An immediate scatterplot with a single point at x=1 and y=2 twoway scatteri 2 1

Add label "Note this point" at 6 o'clock twoway scatteri 2 1 (6) "Note this point"

Add a point at (3,1) with label "This point too" at 12 o'clock twoway scatteri 2 1 (6) "Note this point" 1 3 (12) "This point too"

Highlight the point at (15,22) on a scatterplot of y versus x twoway scatter y x | | scatteri 22 15 (2) "Note this point"

Same as above, but show only the label twoway scatter y x | | scatteri 22 15 (2) "Note this point", ///
```

#### Menu

Graphics > Two-way graph (scatter, line, etc.)

msymbol(none)

## **Syntax**

```
twoway scatteri immediate_values [ , options ]
```

where *immediate\_values* is one or more of

$$\#_{u} \#_{x} [(\#_{\text{clockposstyle}})] ["text for label"]$$

See [G-4] *clockposstyle* for a description of #<sub>clockposstyle</sub>.

## **Options**

options are as defined in [G-2] graph twoway scatter, with the following modifications:

If "text for label" is specified among any of the immediate arguments, option mlabel() is assumed.

If  $(\#_{clockposstyle})$  is specified among any of the immediate arguments, option mlabvposition() is assumed.

# Remarks and examples

Immediate commands are commands that obtain data from numbers typed as arguments. Typing

. twoway scatteri 1 1 2 2, any\_options

produces the same graph as typing

- . clear
- . input y x
  - Х 1. 1 1
  - 2. 2 2
  - 3. end
- . twoway scatter y x, any\_options

twoway scatteri does not modify the data in memory.

scatteri is intended for programmer use but can be used interactively. In [G-3] added\_text\_options, we demonstrated the use of option text() to add text to a graph:

```
. twoway qfitci mpg weight, stdf ||
        scatter mpg weight, ms(0)
               text(41 2040 "VW Diesel", place(e))
               text(28 3260 "Plymouth Arrow", place(e))
               text(35 2050 "Datsun 210 and Subaru", place(e))
```

Below we use scatteri to obtain similar results:

```
. twoway qfitci mpg weight, stdf ||
        scatter mpg weight, ms(0) ||
        scatteri 41 2040 (3) "VW Diesel"
                 28 3260 (3) "Plymouth Arrow"
                 35 2050 (3) "Datsun 210 and Subaru"
                  , msymbol(i) legend(order(1 2 3))
```

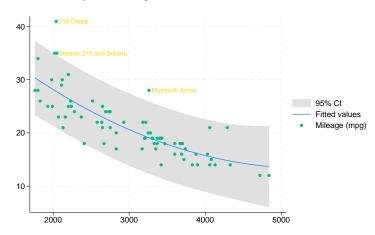

We translated text(..., place(e)) to (3), 3 o'clock being the *clockposstyle* notation for the east compassdirstyle. Because labels are by default positioned at 3 o'clock, we could omit (3) altogether:

```
. twoway qfitci mpg weight, stdf ||
        scatter mpg weight, ms(0) ||
        scatteri 41 2040 "VW Diesel"
                  28 3260 "Plymouth Arrow"
                 35 2050 "Datsun 210 and Subaru"
                  , msymbol(i) legend(order(1 2 3))
```

We specified the msymbol(i) option to suppress displaying the marker symbol. We also specified the legend(order(1 2 3)) option to include only the keys from the first three plots in the legend.

#### □ Technical note

Programmers: Note carefully scatter's advanced\_option recast(); see [G-3] advanced\_options. It can be used to good effect, such as using scatteri to add areas, bars, spikes, and dropped lines.

#### Also see

[G-2] graph twoway scatter — Two-way scatterplots

## [U] 19 Immediate commands

Stata, Stata Press, Mata, NetCourse, and NetCourseNow are registered trademarks of StataCorp LLC. Stata and Stata Press are registered trademarks with the World Intellectual Property Organization of the United Nations. StataNow is a trademark of StataCorp LLC. Other brand and product names are registered trademarks or trademarks of their respective companies. Copyright © 1985–2025 StataCorp LLC, College Station, TX, USA. All rights reserved.

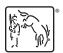

For suggested citations, see the FAQ on citing Stata documentation.